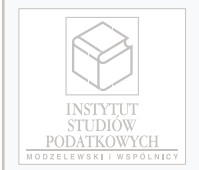

# **INSTYTUT STUDIÓW PODATKOWYCH Modzelewski i Wspólnicy Sp. z o.o.**

Spółka doradztwa podatkowego

ul. Kaleńska 8 04-367 Warszawa

tel. (22) 517 30 60 fax (22) 870 41 78

**e-mail:** biuro@isp-modzelewski.pl http://www.isp-modzelewski.pl

## **Formularz zamówienia:**

#### **Niniejszym zamawiam:**

# Instrukcja dotycząca utworzenia Grupy VAT jako nowego podatnika podatku od towarów i usług (G-VAT-60)

**990 zł + VAT**

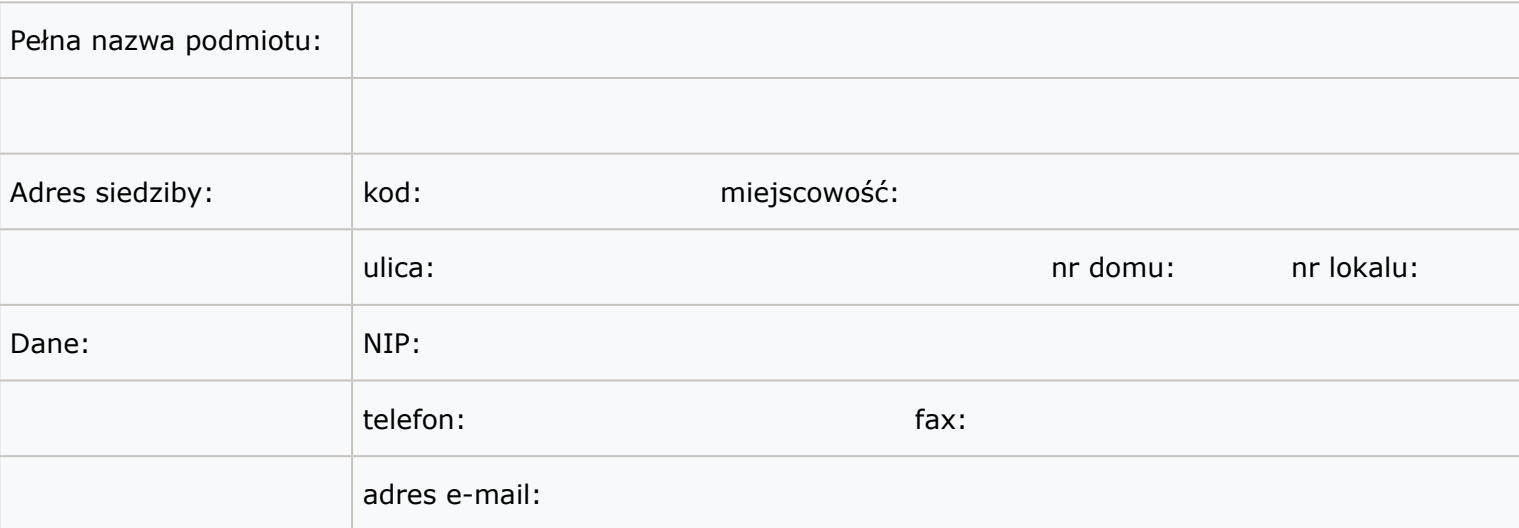

### **Dane osoby odpowiedzialnej za kontakty z ISP:**

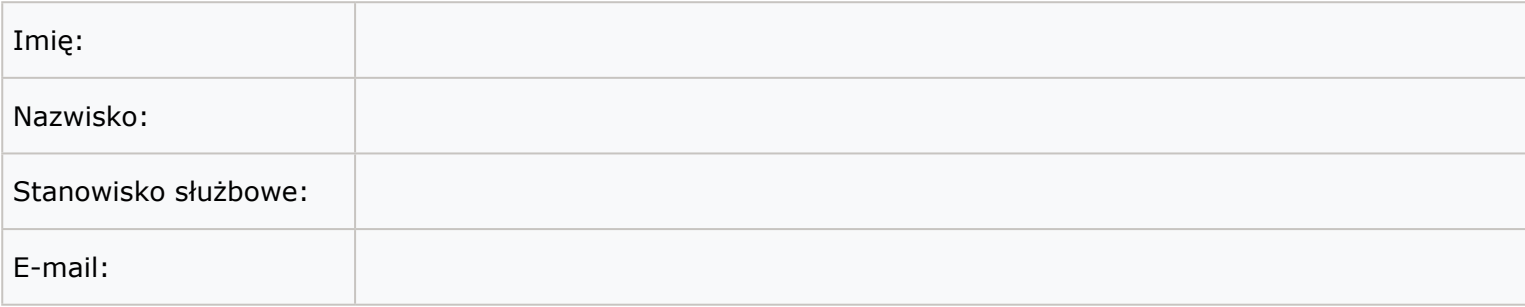

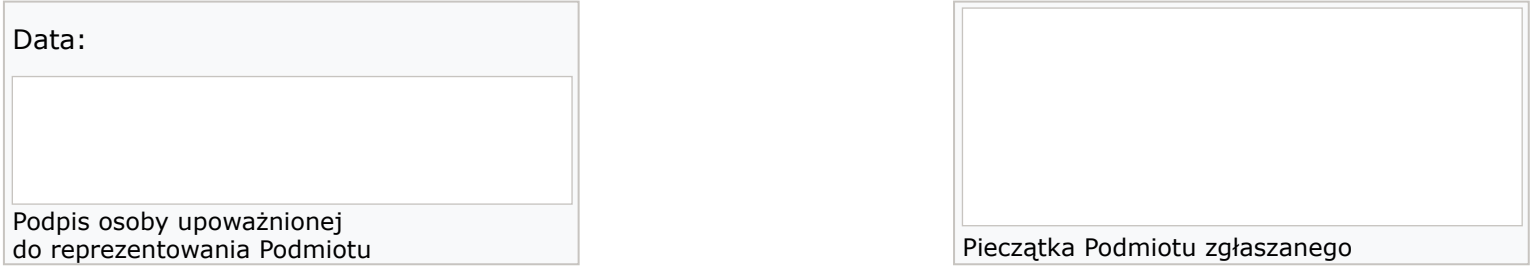

Uprzejmie prosimy o **wypełnienie i odesłanie Formularza Zamówienia.** Po jego otrzymaniu **przekażemy Państwu** na wskazany adres e-mailowy umowę licencyjną dotyczącą udostępnienia **Instrukcji.**

**Wypełnioną i podpisaną kartę zamówienia prosimy przesłać na adres:**

**Instytut Studiów Podatkowych Modzelewski i Wspólnicy Sp. z o.o., ul. Kaleńska 8, 04-367 Warszawa**

faksem: (22) 870 41 78 lub mailem: **beata.sulecka@isp-modzelewski.pl**

**Bank PEKAO S.A. X Oddział Warszawa, 89 1240 6074 1111 0010 5666 9403**

W celu uzyskania szczegółowych informacji na temat tego produktu oraz w sprawach związanych z Regulaminem prosimy o **kontakt z panią Beatą Sulecką (tel. 22 517 30 68)**

\* Oświadczam, iż wyrażam zgodę na przetwarzanie danych osobowych przez Instytut Studiów Podatkowych Modzelewski i Wspólnicy Sp. z o.o. z siedzibą w Warszawie, ul. Kaleńska 8, 04-367 oraz Partnerów Instytutu na postawie art.6 rozporządzenia Parlamentu Europejskiego i Rady (UE) 2016/679 z dnia 27 kwietnia 2016 r. w sprawie ochrony osób fizycznych w związ-<br>ku z przetwarzaniem danych osobowych i w ISP obejmującej aspekty edukacyjne i doradcze.